## Package 'CepLDA'

January 18, 2016

<span id="page-0-0"></span>Type Package

Title Discriminant Analysis of Time Series in the Presence of Within-Group Spectral Variability

Version 1.0.0

Date 2015-12-19

URL <http://astro.temple.edu/~tuf28410/>

Author Zeda Li, Robert Krafty

Maintainer Zeda Li<zeda.li@temple.edu>

**Depends**  $R$ ( $> = 3.0.1$ ), astsa, MASS, class, multitaper

Description Performs cepstral based discriminant analysis of groups of time series when there exists Variability in power spectra from time series within the same group as described in R.T. Krafty (2016) ``Discriminant Analysis of Time Series in the Presence of Within-Group Spectral Variability'' Journal of Time Series Analysis.

License GPL  $(>= 2)$ 

LazyData true

RoxygenNote 5.0.1

NeedsCompilation no

Repository CRAN

Date/Publication 2016-01-18 00:35:29

## R topics documented:

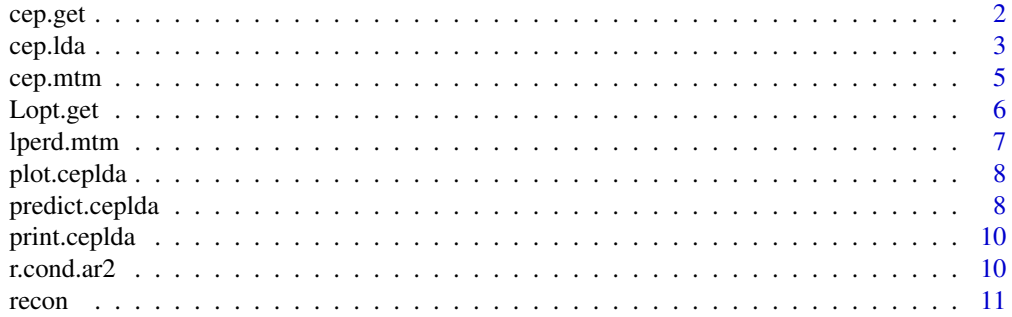

#### <span id="page-1-0"></span>**Index** [13](#page-12-0)

<span id="page-1-1"></span>

## Description

Returns a data frame containing raw cepstra coefficients and the group membership from multiple time seres.

## Usage

cep.get(y,x,nw,k)

## Arguments

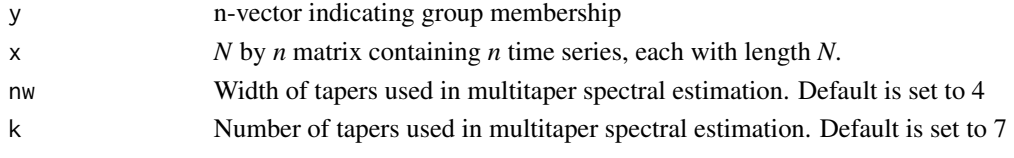

## Value

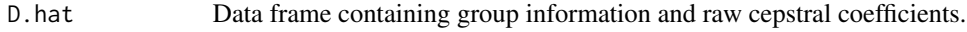

## Author(s)

Zeda Li<<zeda.li@temple.edu>>

## References

Krafty, RT(2016) Discriminant Analysis of Time Series in the Presence of Within-Group Spectral Variability. *Journal of Time series analysis*

## See Also

[predict.ceplda](#page-7-1), [Lopt.get](#page-5-1)

#### Examples

```
## Simulate dataset
nj = 50 #number of series in training data
N = 500 #length of time series
data1 <- r.cond.ar2(N=N,nj=nj,r.phi1=c(.01,.7),r.phi2=c(-.12,-.06),r.sig2=c(.3,3))
data2 <- r.cond.ar2(N=N,nj=nj,r.phi1=c(.5,1.2),r.phi2=c(-.36,-.25),r.sig2=c(.3,3))
data3 <- r.cond.ar2(N=N,nj=nj,r.phi1=c(.9,1.5),r.phi2=c(-.56,-.75),r.sig2=c(.3,3))
dat <- cbind(data1$X,data2$X,data3$X)
y <- c(rep(1,nj),rep(2,nj),rep(3,nj))
data.cep <- cep.get(y,dat,4,7)
dim(data.cep)
```
<span id="page-2-1"></span><span id="page-2-0"></span>cep.lda *Discriminant Analysis of Time Series in the Presence of Within-Group Spectral Variability*

## Description

The main program.

## Usage

cep.lda(y,x,xNew,L,mcep,nw,k,cv,tol)

## Arguments

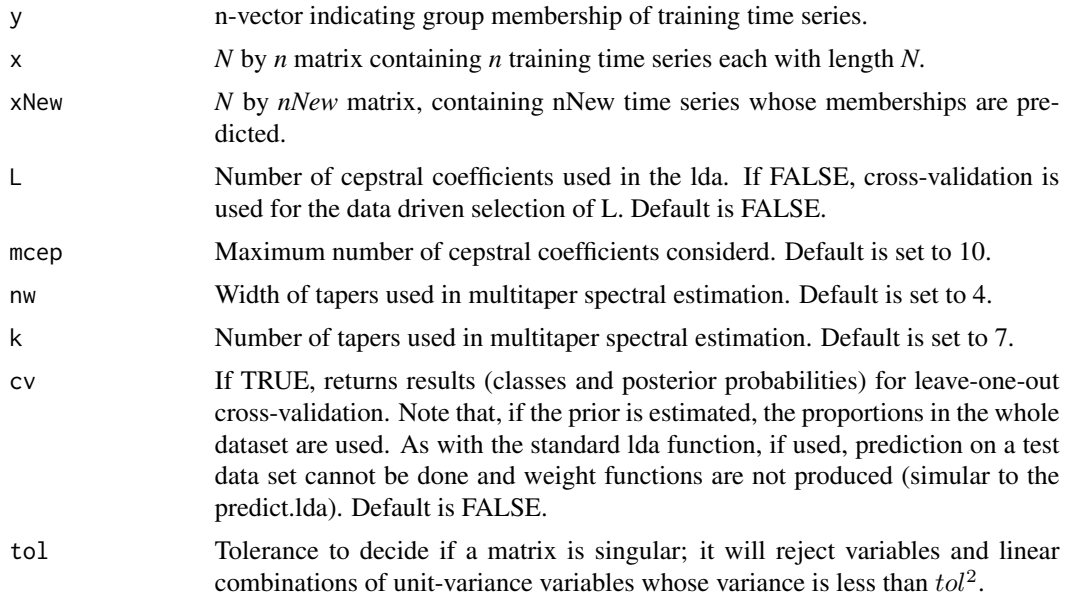

## Value

List with 5 elements

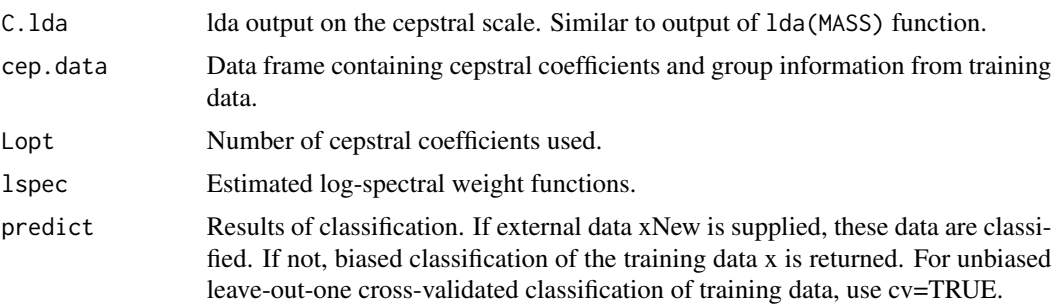

#### <span id="page-3-0"></span>Author(s)

Zeda Li <<zeda.li@temple.edu>>; Robert Krafty <<rkrafty@pitt.edu>>

#### References

Krafty, RT (2016) Discriminant Analysis of Time Series in the Presence of Within-Group Spectral Variability. *Journal of Time Series Analysis*

#### See Also

[predict.ceplda](#page-7-1), [plot.ceplda](#page-7-2), [print.ceplda](#page-9-1), [Lopt.get](#page-5-1)

#### Examples

```
## Simulate training data
nj = 50 #number of series in training data
N = 500 #length of time series
traindata1 <- r.cond.ar2(N=N,nj=nj,r.phi1=c(.01,.7),r.phi2=c(-.12,-.06),r.sig2=c(.3,3))
traindata2 <- r.cond.ar2(N=N,nj=nj,r.phi1=c(.5,1.2),r.phi2=c(-.36,-.25),r.sig2=c(.3,3))
traindata3 <- r.cond.ar2(N=N,nj=nj,r.phi1=c(.9,1.5),r.phi2=c(-.56,-.75),r.sig2=c(.3,3))
train <- cbind(traindata1$X,traindata2$X,traindata3$X)
y \leq c(\text{rep}(1, n_j), \text{rep}(2, n_j), \text{rep}(3, n_j))## Fit the discriminant analysis
fit \leq cep. lda(y, train)
fit #displays group means and cepstral weight functions
## Discriminant plot
plot(fit)
## Plot log-spectral weights
```

```
par(mfrow=c(1,2))
plot(fit$lspec$frq, fit$lspec$dsc[,1],type='l',xlab="frequency", ylab="log-spectral weights")
plot(fit$lspec$frq, fit$lspec$dsc[,2],type='l',xlab="frequency", ylab="log-spectral weights")
```

```
## Bias classification of training data
mean(fit$predict$class == y) #classifictaion rate
table(y,fit$predict$class)
```

```
## Fit the discriminant analysis while classifing training data via cross-validation
fit.cv <- cep.lda(y,train, cv=TRUE)
mean(fit.cv$predict$class == y) #classifictaion rate
table(y,fit.cv$predict$class)
```

```
## Simulate test data
testdata1 <- r.cond.ar2(N=N,nj=nj,r.phi1=c(.01,.7),r.phi2=c(-.12,-.06),r.sig2=c(.3,3))
testdata2 <- r.cond.ar2(N=N,nj=nj,r.phi1=c(.5,1.2),r.phi2=c(-.36,-.25),r.sig2=c(.3,3))
testdata3 <- r.cond.ar2(N=N,nj=nj,r.phi1=c(.9,1.5),r.phi2=c(-.56,-.75),r.sig2=c(.3,3))
test <- cbind(testdata1$X,testdata2$X,testdata3$X)
yTest < -c(rep(1,nj),rep(2,nj),rep(3,nj))
```
## Fit discriminant analysis and classify new data

#### <span id="page-4-0"></span>cep.mtm 5

```
fit.pre <- cep.lda(y,train,test)
mean(fit.pre$predict$class == y)
table(yTest,fit.pre$predict$class)
```
<span id="page-4-1"></span>cep.mtm *Multitaper Estimation of Cepstral Coefficients and the Log-Spectrum*

## Description

Returns multitaper estimated cepstra coefficients and log-spectrum for univariate time series.

## Usage

cep.mtm(x,nw,k)

#### Arguments

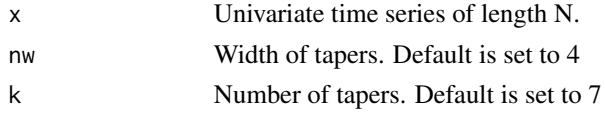

#### Value

a list with 4 elements

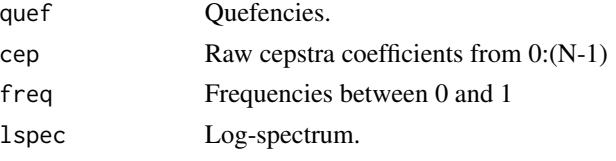

## Author(s)

Robert Krafty << rkrafty@pitt.edu>>

#### Examples

```
## simulate a time series
N = 500 #length of each series
dat <- r.cond.ar2(N=N,nj=1,r.phi1=c(.01,.7),r.phi2=c(-.12,-.06),r.sig2=c(.3,3))$X
## Fit multiaper
```
cep <- cep.mtm(dat)

## Plot the cepstral coefficients plot(cep\$quef, cep\$cep)

```
## Plot the log spectrum
plot(cep$freq, cep$lspec, type="l")
```
<span id="page-5-1"></span><span id="page-5-0"></span>

Data driven selection of the number of cepstral coefficients  $(L)$  via leave-one-out cross-validation.

#### Usage

Lopt.get(data,mcep)

#### Arguments

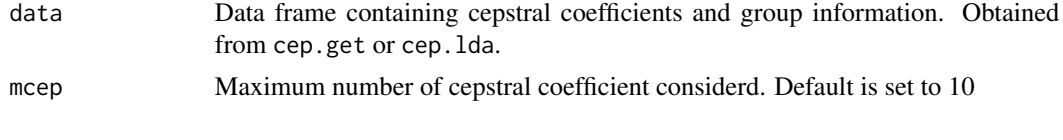

## Value

Lopt **Contains** Optimal number of cepstral coefficients

#### Author(s)

Robert Krafty <rkrafty@pitt.edu>

#### References

Krafty, RT (2016) Discriminant Analysis of Time Series in the Presence of Within-Group Spectral Variability. *Journal of Time series analysis*

#### See Also

[cep.lda](#page-2-1), [cep.get](#page-1-1)

## Examples

```
## Simulate data
ntrain = 50 #number of series in training data
Nlength = 500 #length of each series
set.seed(2016)
traindata1 <- r.cond.ar2(N=Nlength,nj=ntrain,r.phi1=c(.01,.7),r.phi2=c(-.12,-.06),r.sig2=c(.3,3))
traindata2 <- r.cond.ar2(N=Nlength,nj=ntrain,r.phi1=c(.5,1.2),r.phi2=c(-.36,-.25),r.sig2=c(.3,3))
traindata3 <- r.cond.ar2(N=Nlength,nj=ntrain,r.phi1=c(.9,1.5),r.phi2=c(-.56,-.75),r.sig2=c(.3,3))
train <- cbind(traindata1$X, traindata2$X, traindata3$X)
## group information
y <- c(rep(1,ntrain),rep(2,ntrain),rep(3,ntrain))
dat <- cep.get(y,train)
Lopt.get(dat,10)
```
<span id="page-6-0"></span>

Obtain multivariate log-periodogram. Not often used by itself, but is used as part of cep.mtm.

## Usage

lperd.mtm(x,nw,k)

## Arguments

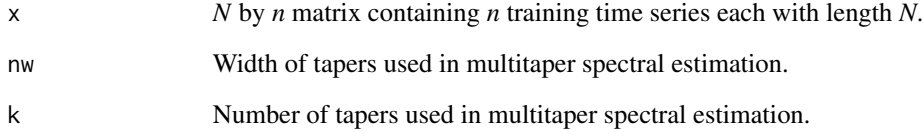

## Value

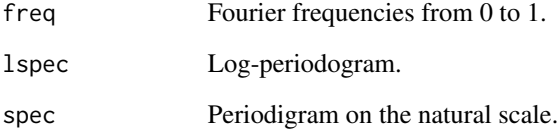

## Author(s)

Robert Krafty <rkrafty@pitt.edu>

## References

Krafty, RT (2016) Discriminant Analysis of Time Series in the Presence of Within-Group Spectral Variability. *Journal of Time series analysis*

## See Also

[cep.mtm](#page-4-1), [cep.lda](#page-2-1)

<span id="page-7-2"></span><span id="page-7-0"></span>

Plots a set of data on one, two or more linear discriminants.

## Usage

## S3 method for class 'ceplda'  $plot(x, \ldots)$ 

#### Arguments

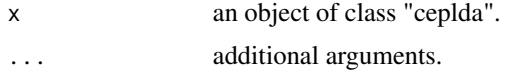

## Details

This function is a method for the generic function plot() for class "ceplda". It can be invoked by calling plot(x) for an object x of the appropriate class, or directly by calling plot.ceplda(x) regardless of the class of the object. Details usage of this function is equivalent to plot.lda(MASS).

#### See Also

[cep.lda](#page-2-1), [plot.lda](#page-0-0)

<span id="page-7-1"></span>predict.ceplda *Classify Multivariate Time Series*

#### Description

Classify time series. Run as part of cep.lda, and can be run seperatly after running cep.lda.

## Usage

```
## S3 method for class 'ceplda'
predict(object, newdata, ...)
```
## Arguments

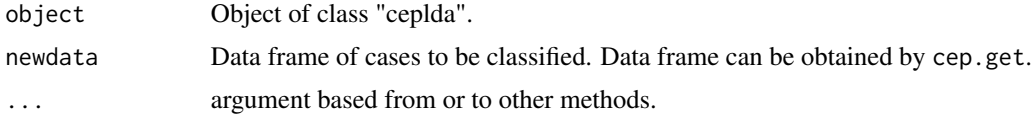

## <span id="page-8-0"></span>predict.ceplda 9

#### Details

This function is a method for the generic function predict() for class "ceplda". It can be invoked by calling  $predict(x)$  for an object x of the appropriate class, or directly by calling  $predictud(a(x))$ regardless of the class of the object. Details usage of this function is similar to predict.lda(MASS).

## Value

List with components

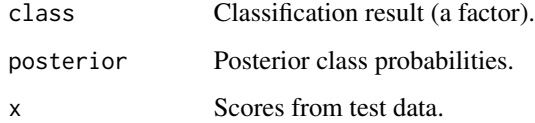

#### See Also

[cep.lda](#page-2-1), [predict.lda](#page-0-0)

#### Examples

## See cep.lda for predicting new data simultaneously while fitting a model to training data. ## Below is predicting new data after fitting a model to the training data.

```
## Simulate training data
nj = 50 #number of series in training data
N = 500 #length of time series
traindata1 <- r.cond.ar2(N=N,nj=nj,r.phi1=c(.01,.7),r.phi2=c(-.12,-.06),r.sig2=c(.3,3))
traindata2 <- r.cond.ar2(N=N,nj=nj,r.phi1=c(.5,1.2),r.phi2=c(-.36,-.25),r.sig2=c(.3,3))
traindata3 <- r.cond.ar2(N=N,nj=nj,r.phi1=c(.9,1.5),r.phi2=c(-.56,-.75),r.sig2=c(.3,3))
train <- cbind(traindata1$X, traindata2$X, traindata3$X)
y <- c(rep(1,nj),rep(2,nj),rep(3,nj))
## Fit the discriminant analysis
fit <- cep.lda(y,train)
## Simulate test data
testdata1 <- r.cond.ar2(N=N,nj=nj,r.phi1=c(.01,.7),r.phi2=c(-.12,-.06),r.sig2=c(.3,3))
testdata2 <- r.cond.ar2(N=N,nj=nj,r.phi1=c(.5,1.2),r.phi2=c(-.36,-.25),r.sig2=c(.3,3))
testdata3 <- r.cond.ar2(N=N,nj=nj,r.phi1=c(.9,1.5),r.phi2=c(-.56,-.75),r.sig2=c(.3,3))
test <- cbind(testdata1$X,testdata2$X,testdata3$X)
yTest <- c(rep(1,nj),rep(2,nj),rep(3,nj))
```

```
## Classifty new data
pre <- predict(fit,cep.get(yTest,test))
mean(pre$class == yTest)
table(yTest,pre$class)
```
<span id="page-9-1"></span><span id="page-9-0"></span>

Print the results from cep.lda

## Usage

## S3 method for class 'ceplda'  $print(x, \ldots)$ 

## Arguments

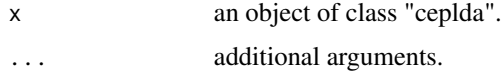

## See Also

[cep.lda](#page-2-1)

r.cond.ar2 *Generate Random AR(2) Time Series*

## Description

Simulates multiple AR(2) time series.

## Usage

```
r.cond.ar2(N,nj,r.phi1,r.phi2,r.sig2)
```
## Arguments

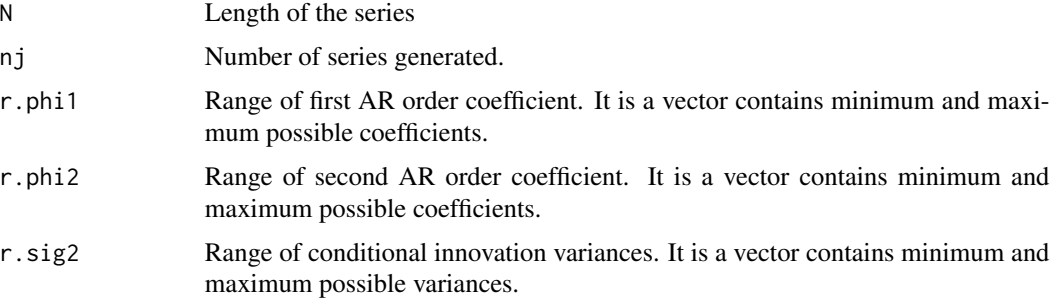

<span id="page-10-0"></span>recon and the contract of the contract of the contract of the contract of the contract of the contract of the contract of the contract of the contract of the contract of the contract of the contract of the contract of the

## Value

a list with 2 elements

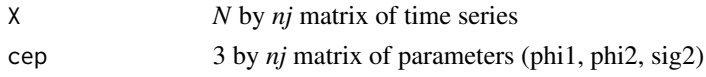

## Author(s)

Robert Krafty << rkrafty@pitt.edu>>

#### References

Krafty, RT (2016) Discriminant Analysis of Time Series in the Presence of Within-Group Spectral Variability. *Journal of Time series analysis*

## See Also

[cep.lda](#page-2-1)

## Examples

```
## Simulate data
nj = 50 #number of series in training data
N = 500 #length of time series
data1 <- r.cond.ar2(N=N,nj=nj,r.phi1=c(.01,.7),r.phi2=c(-.12,-.06),r.sig2=c(.3,3))
data2 <- r.cond.ar2(N=N,nj=nj,r.phi1=c(.5,1.2),r.phi2=c(-.36,-.25),r.sig2=c(.3,3))
data3 <- r.cond.ar2(N=N,nj=nj,r.phi1=c(.9,1.5),r.phi2=c(-.56,-.75),r.sig2=c(.3,3))
data <- cbind(data1$X,data2$X,data3$X)
y <- c(rep(1,nj),rep(2,nj),rep(3,nj))
```
recon *Convert Cepstral Coefficients into Log-Spectra.*

#### Description

Returns a log-spectrum at a given set of frequencies from a cepstrum.

#### Usage

recon(wts,fqs)

#### Arguments

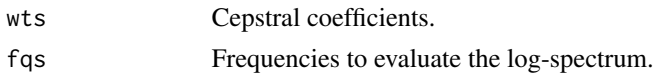

## Value

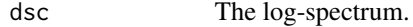

12 recon

## Author(s)

Robert Krafty <<rkrafty@pitt.edu>>

#### Examples

}

```
## Simulate dataset
nj = 50 #number of series in training data
N = 500 #length of time series
data1 <- r.cond.ar2(N=N,nj=nj,r.phi1=c(.01,.7),r.phi2=c(-.12,-.06),r.sig2=c(.3,3))
data2 <- r.cond.ar2(N=N,nj=nj,r.phi1=c(.5,1.2),r.phi2=c(-.36,-.25),r.sig2=c(.3,3))
data3 <- r.cond.ar2(N=N,nj=nj,r.phi1=c(.9,1.5),r.phi2=c(-.56,-.75),r.sig2=c(.3,3))
dat <- cbind(data1$X,data2$X,data3$X)
y \leq c(\text{rep}(1, n_j), \text{rep}(2, n_j), \text{rep}(3, n_j))data.cep <- cep.get(y,dat,4,7)
## Convert cepstral coefficients into log-spectra
frqs <- seq(from=0, to=.5, by=1/(dim(data.cep)[2]-1))
lspec <- matrix(0,dim(data.cep)[1], length(frqs))
## rows of lspec matrix contains log-spectra
for(i in 1:dim(data.cep)[1]){
  lspec[i,] <- recon(data.cep[,i],frqs)
```
# <span id="page-12-0"></span>Index

cep.get, [2,](#page-1-0) *[6](#page-5-0)* cep.lda, [3,](#page-2-0) *[6](#page-5-0)[–11](#page-10-0)* cep.mtm, [5,](#page-4-0) *[7](#page-6-0)* Lopt.get, *[2](#page-1-0)*, *[4](#page-3-0)*, [6](#page-5-0) lperd.mtm, [7](#page-6-0) plot.ceplda, *[4](#page-3-0)*, [8](#page-7-0) plot.lda, *[8](#page-7-0)* predict.ceplda, *[2](#page-1-0)*, *[4](#page-3-0)*, [8](#page-7-0) predict.lda, *[9](#page-8-0)* print.ceplda, *[4](#page-3-0)*, [10](#page-9-0)

r.cond.ar2, [10](#page-9-0) recon, [11](#page-10-0)